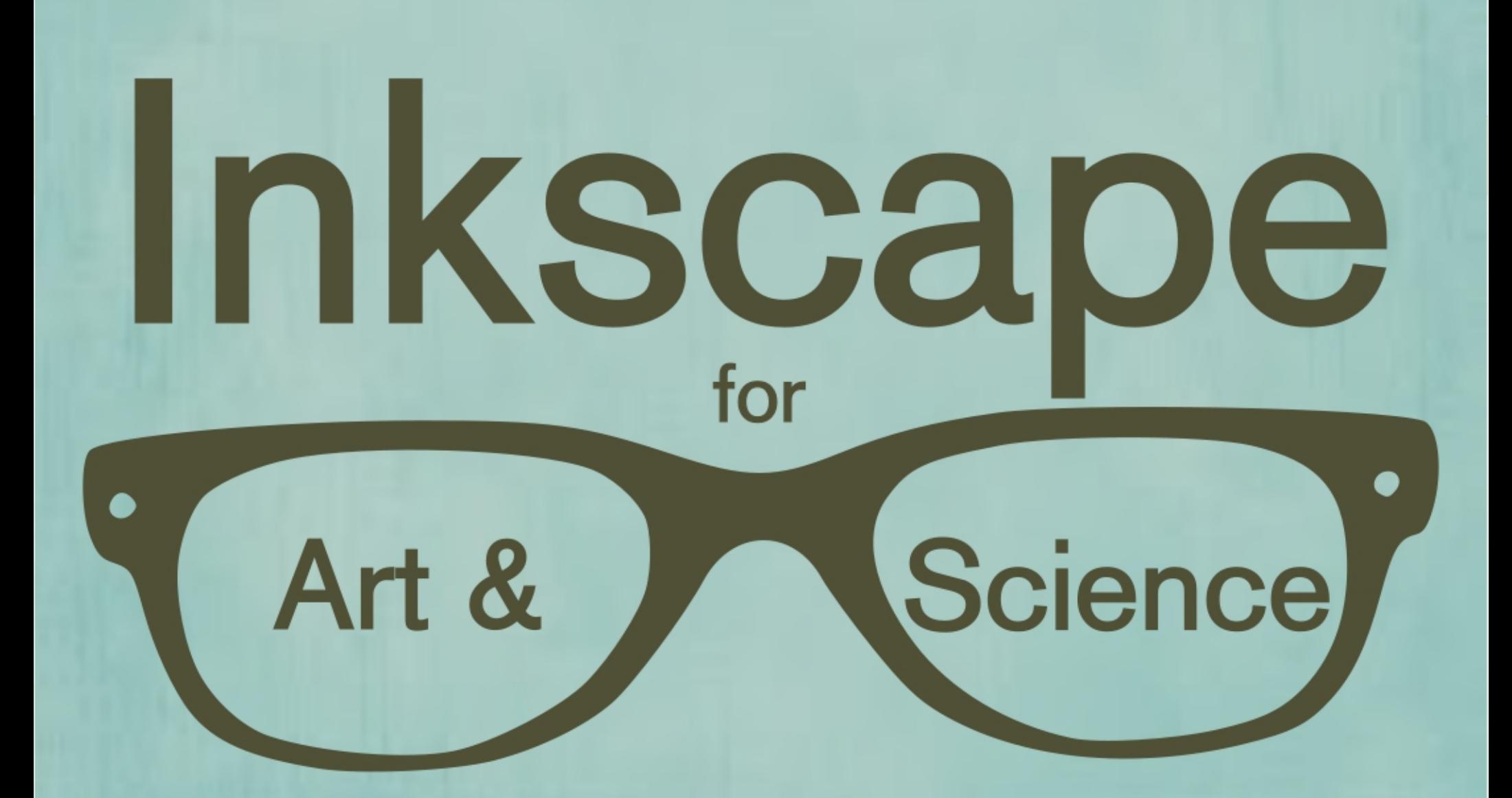

### Michele M. Tobias, PhD

Linux Users Group of Davis \* June 20th, 2016

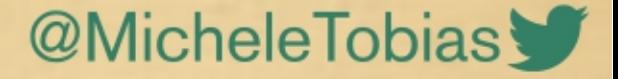

### **J' Michele Tobias**

Biogeography **Geospatial Methods Coastal Ecology** 

**Environmental Scientist CA State Parks** 

Programming

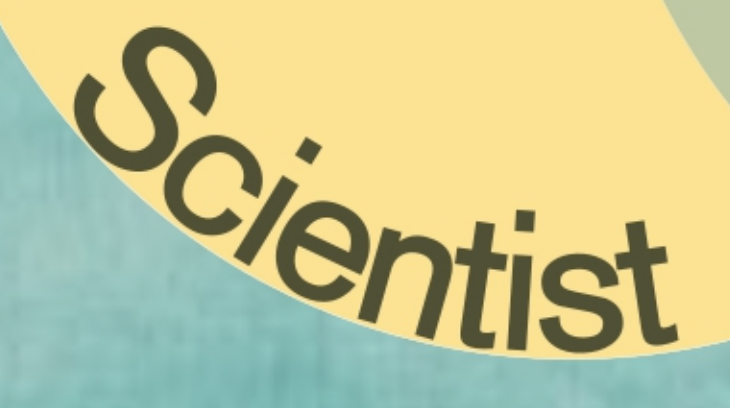

Cartography

**DIY Remote Sensing** 

Photography

Dance

Choreography

**Digital Graphic Design** 

Crochet

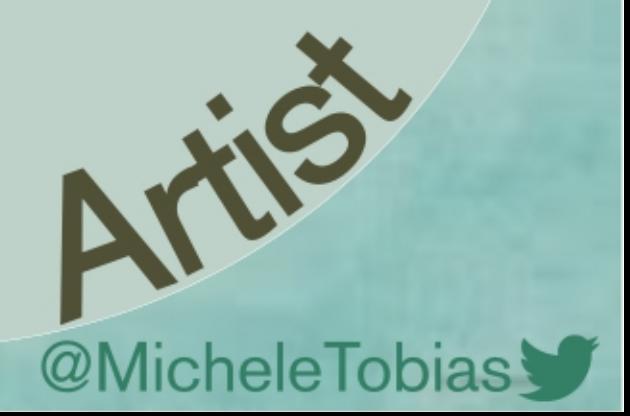

## What is Inkscape?

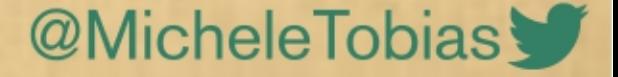

### Vector Illustration Program = Points, Lines, Polygons

### **NOT** Raster = Grid ex: Photos

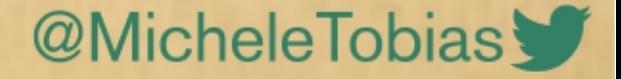

# What can I do with Inkscape?

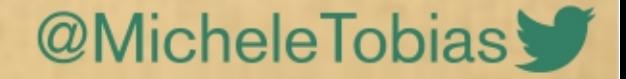

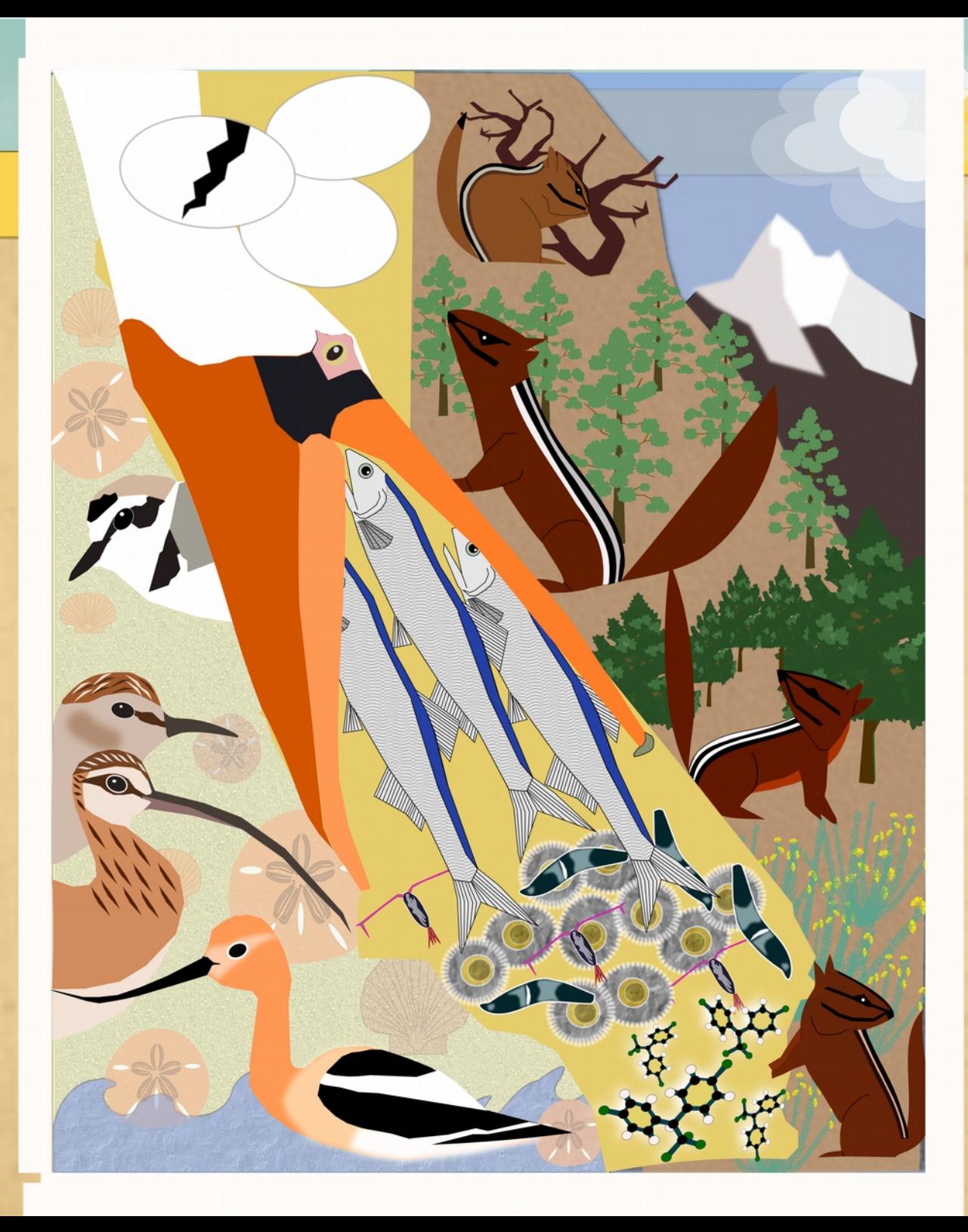

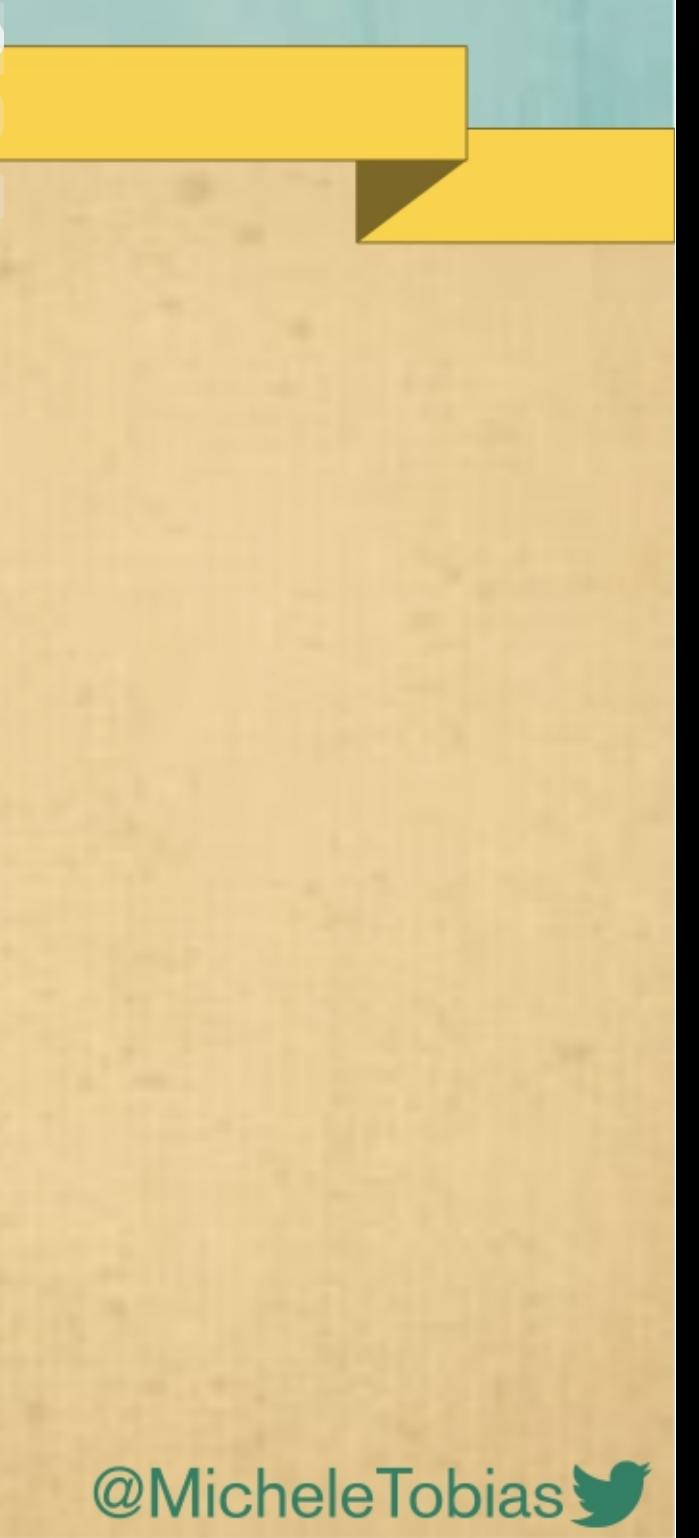

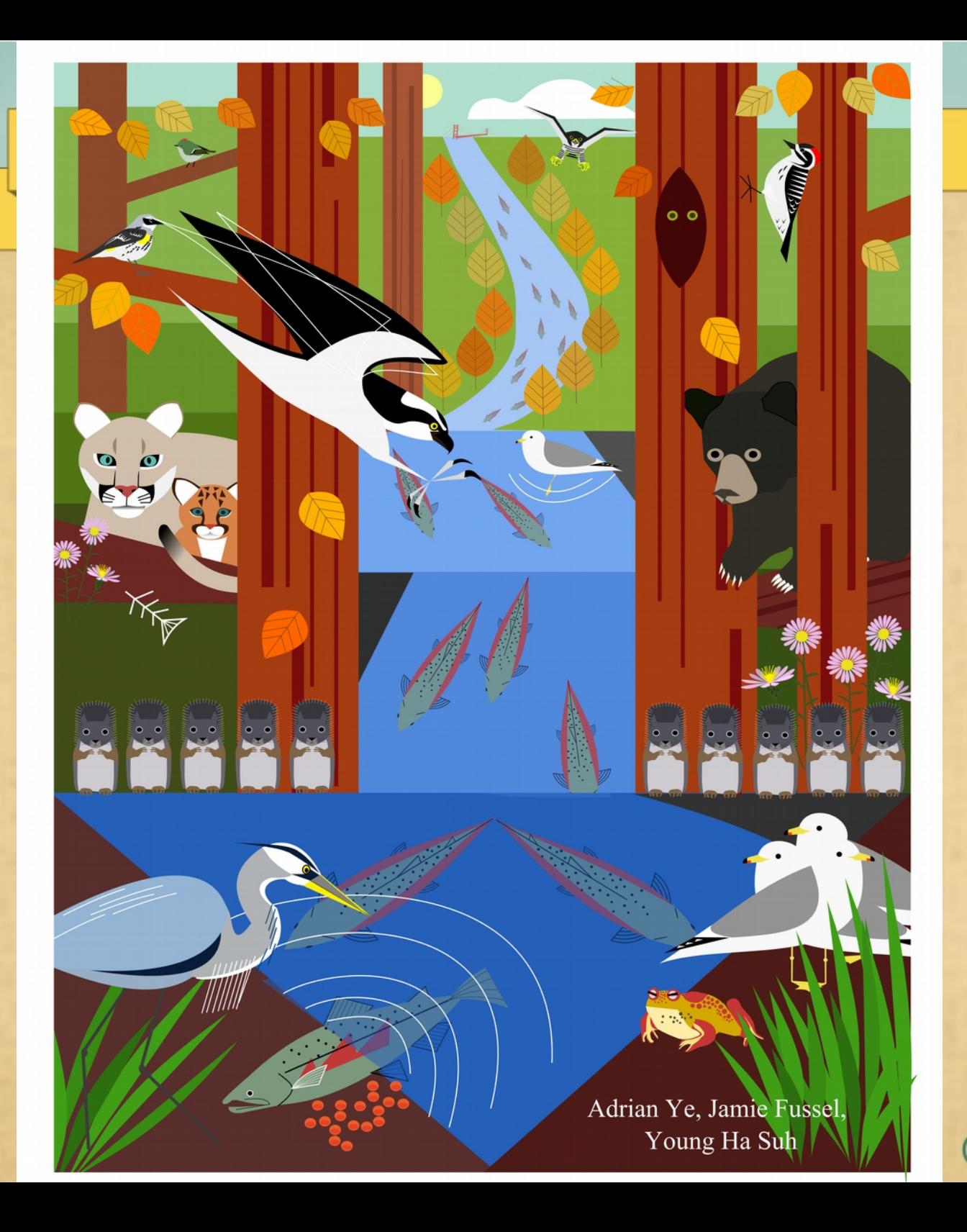

**@MicheleTobias** 

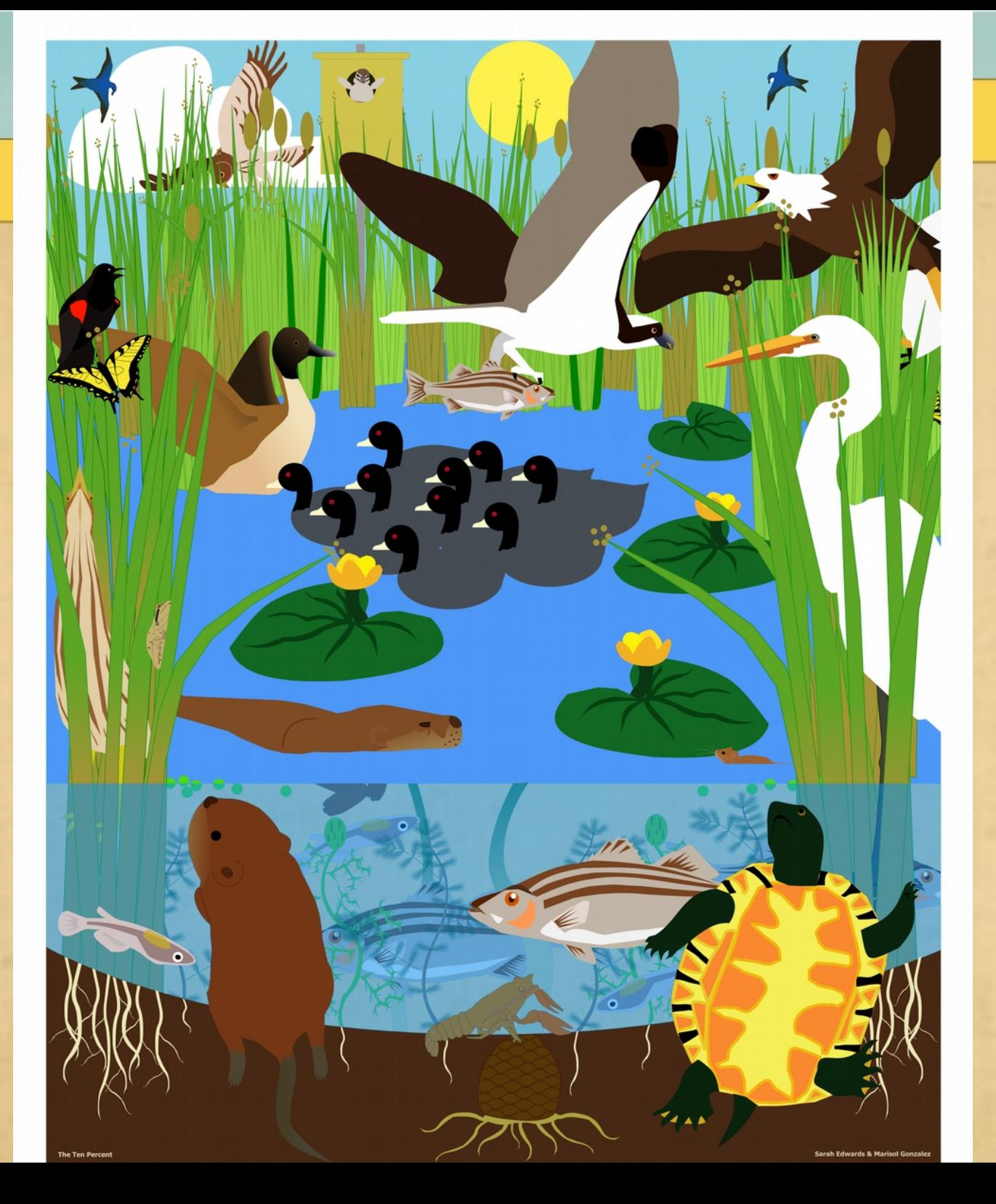

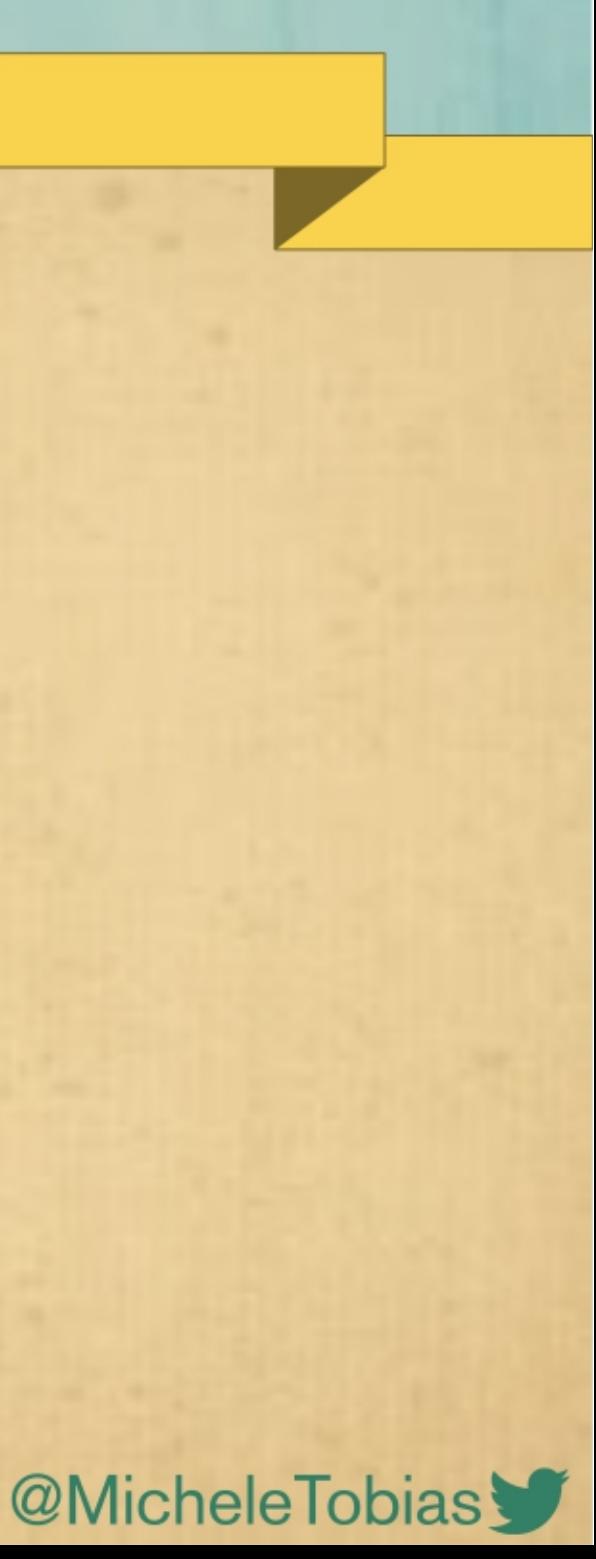

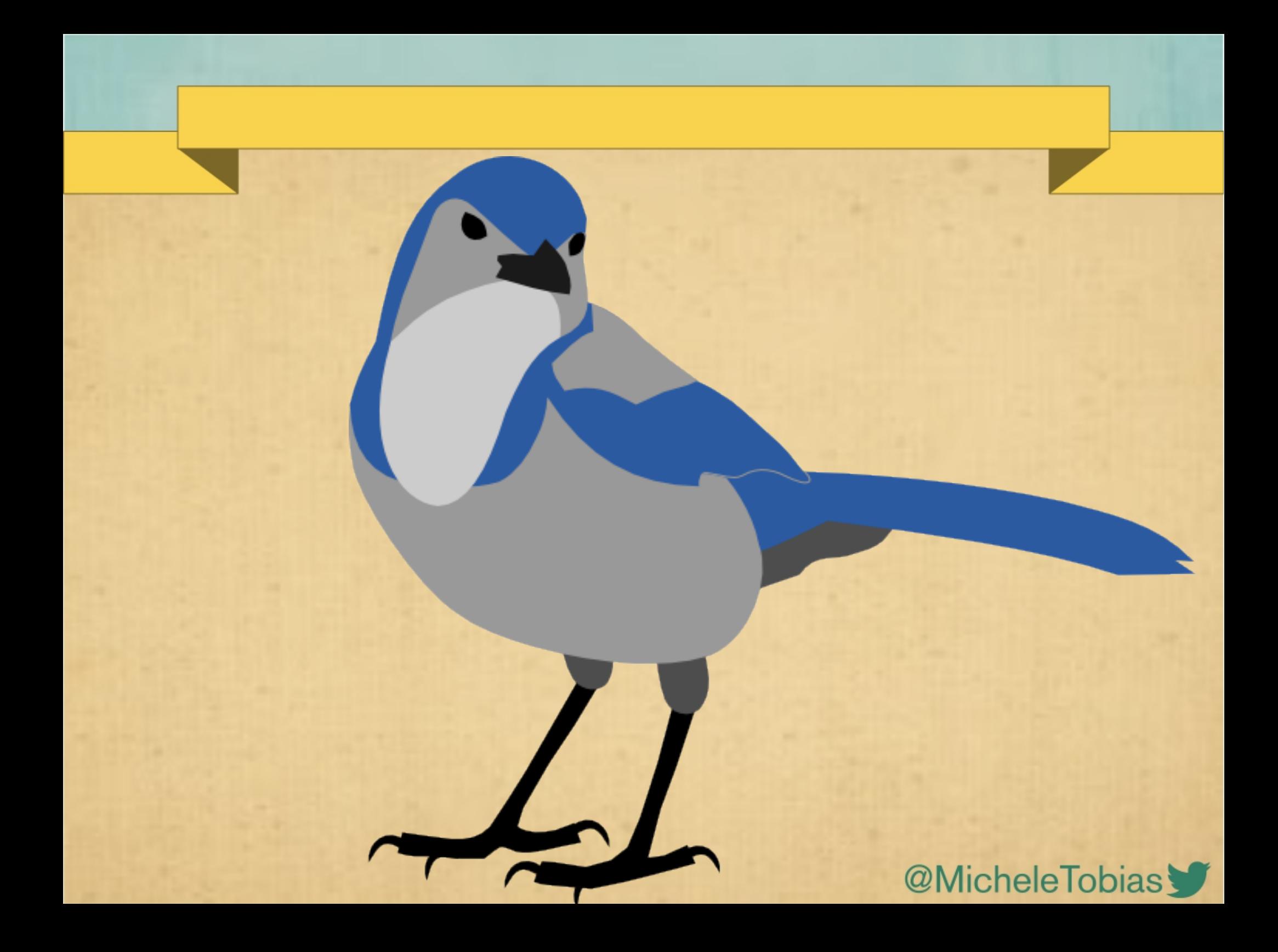

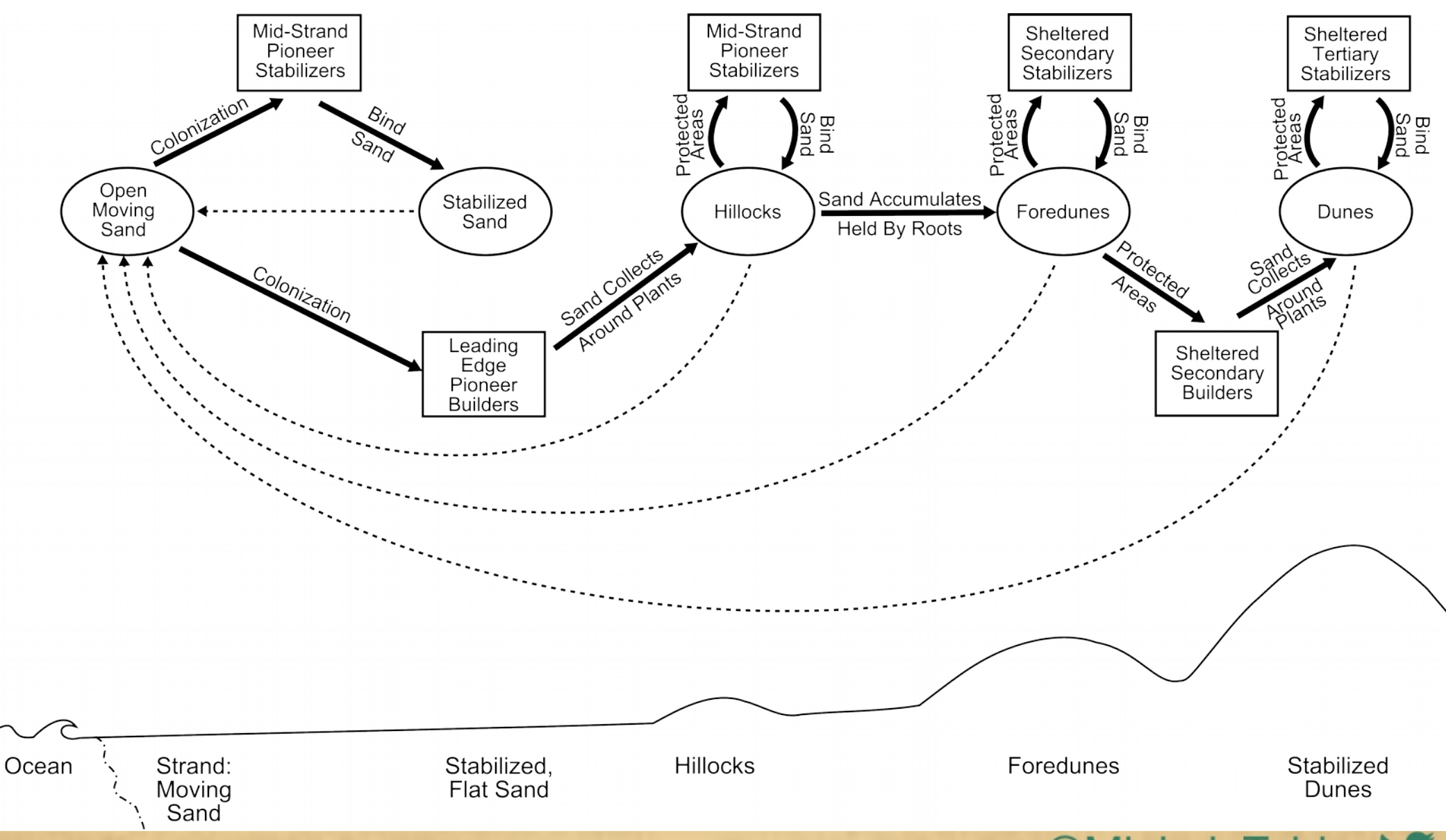

**@MicheleTobias** 

#### **Distance from First Vegetation**

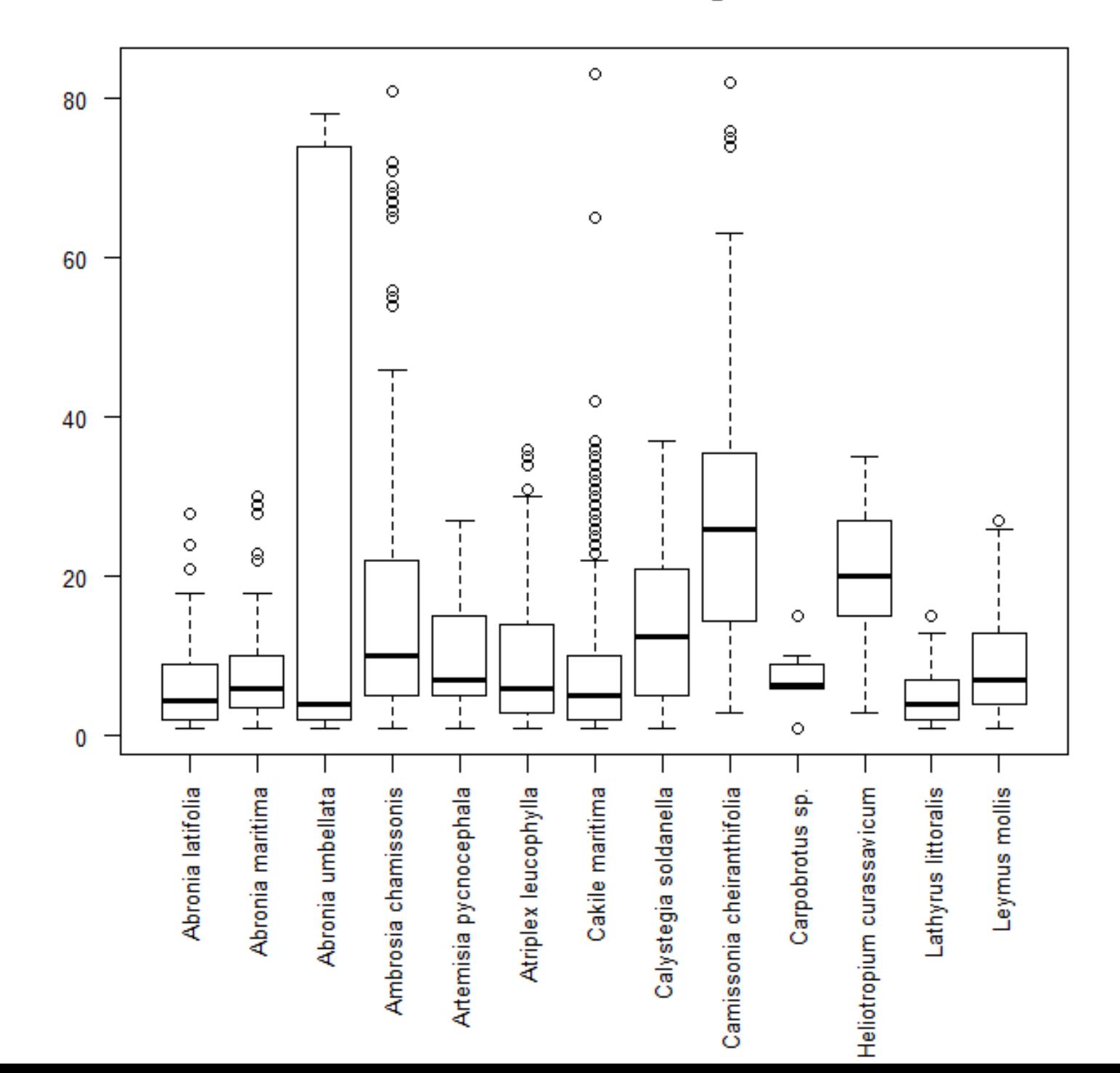

obias

## NASA MOON TREES

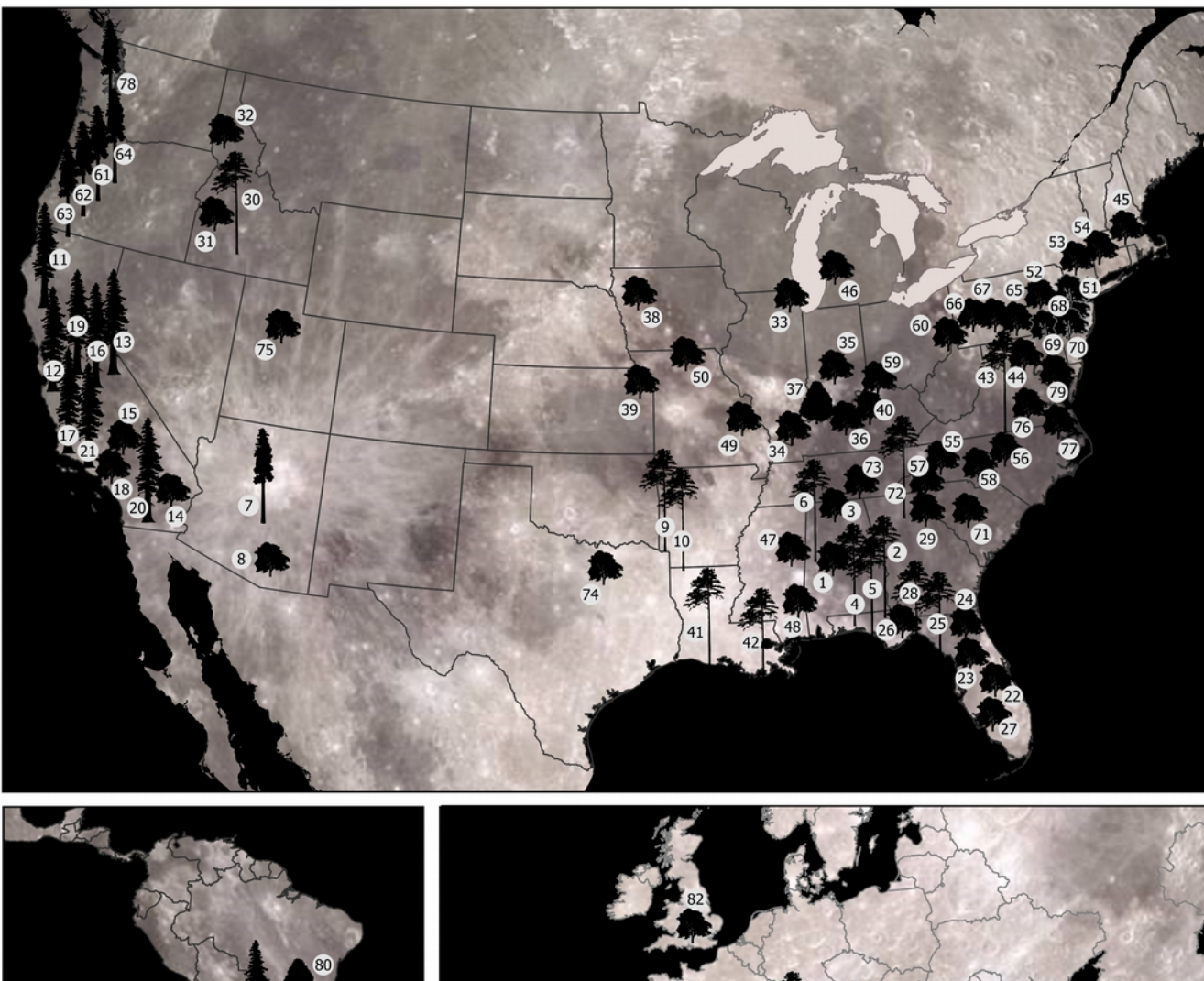

In 1971, 400-500 seeds of 5 tree species orbited the moon 34 times with Stuart Roosa on the Apollo 14 mission to highlight the U.S. Forest Service. Upon their return, the seeds were grown and distributed around the country and to some international cities, but the locations of the vast majority of the trees is unknown. This map shows only trees on public property.

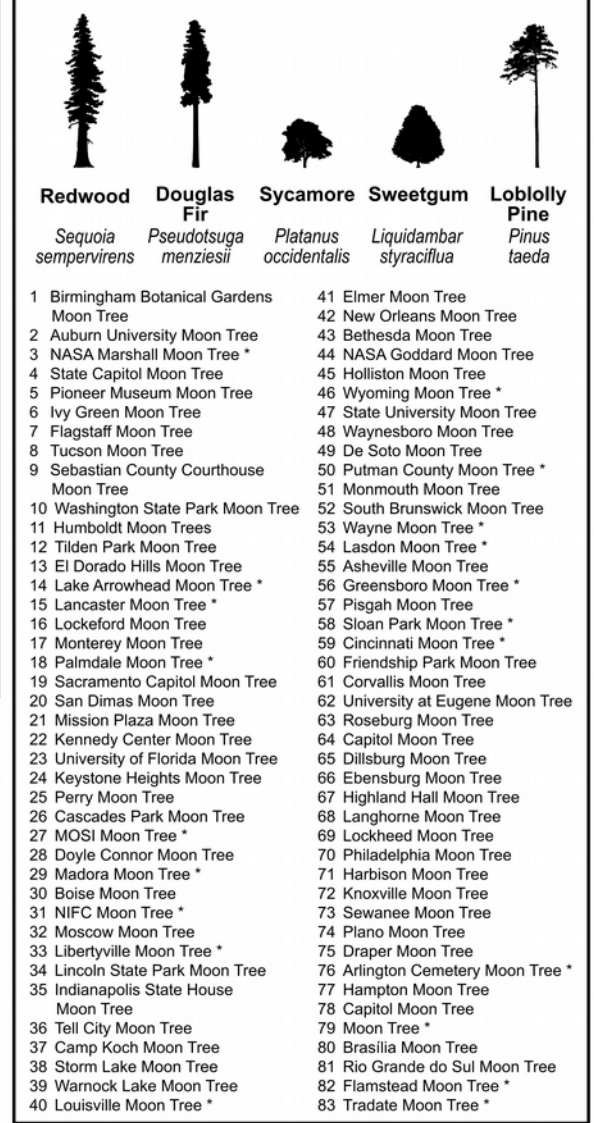

May 4, 2016 Cartographer: Michele M. Tobias Moon Tree Locations: Heather Archuletta, pillownaut.com Political & Natural Boundaries: Natural Bandaries: Natural Earth Data Projections: USA Contiguous Albers Equal Area Conic,

#### https://www.youtube.com/watch?v=23d8wYRf1pE

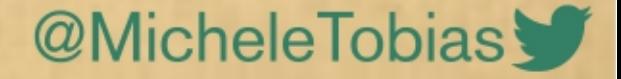

### Interface Tour

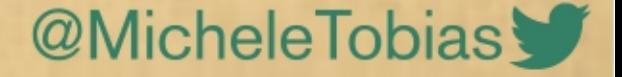

## Examples

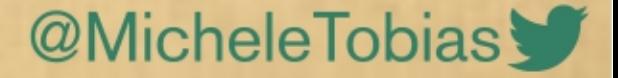

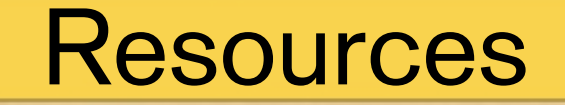

#### https://inkscape.org/

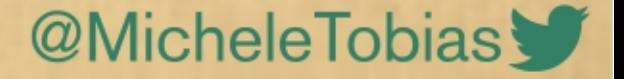

### **Contact**

#### tobias.michele@gmail.com @MicheleTobias

http://v1.impactstory.org/MicheleTobias

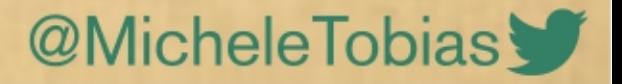